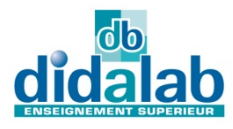

**VMD**

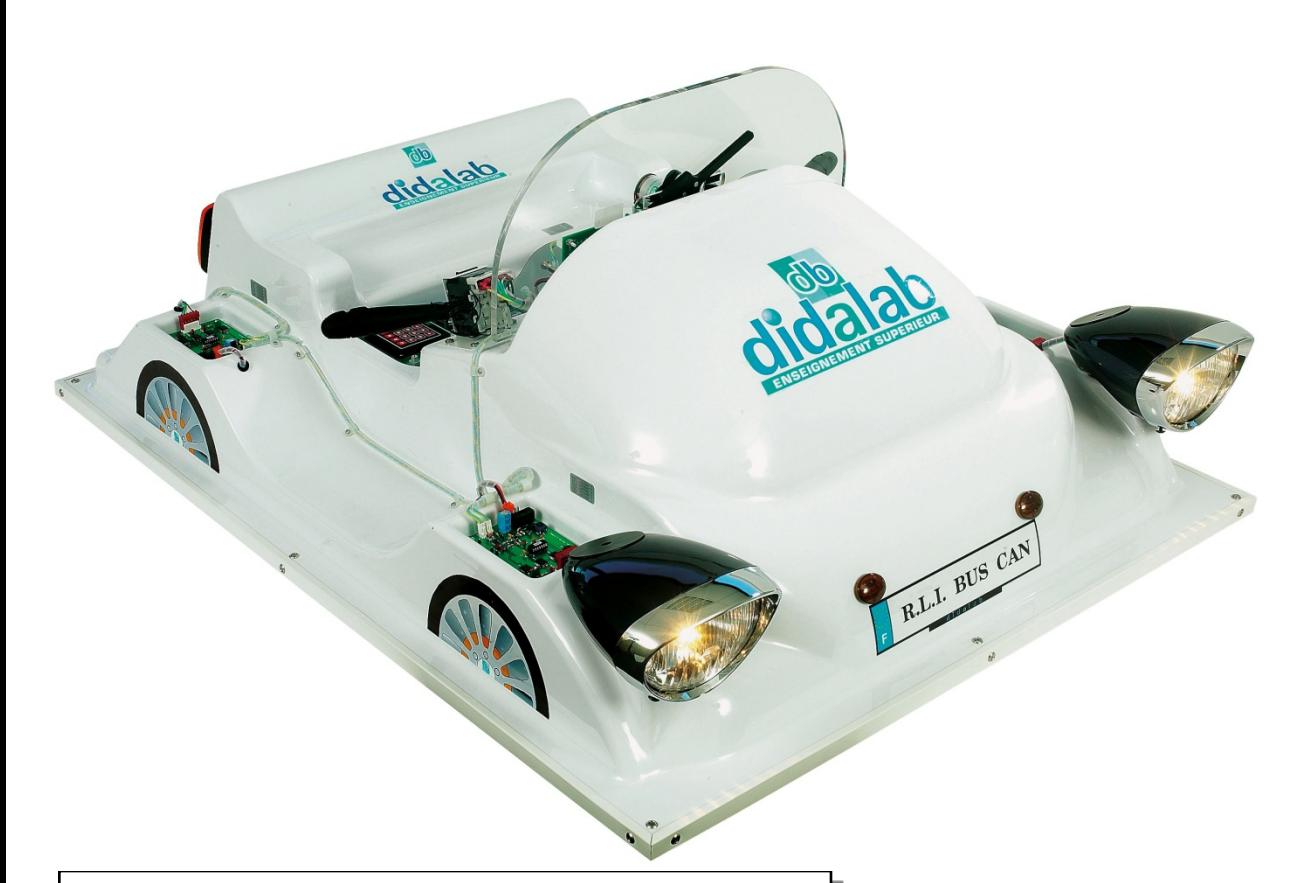

# **D**idactics **M**ultiplexed **V**ehicle

#### **INTRODUÇÃO**

O dispositivo VMD (Didactics Multiplexed Vehicle) permite o estudo da rede local CAN :

- Rede Local Industrial CAN (Controller Area Network) com ordem de volante de um automóvel (ordem de luzes e escova limpa-vidros),

- Web Server incluído.

O veículo está disponível com duas formas:

- **VMD001B-A** : modelo adaptado, estudo de sinalização

- **VMD001C-A** : modelo totalmente adaptado, sinalização, + sistema servo de velocidade no motor DC, Web Server incluído, estudo de kernel em tempo real.

## **Áreas de Aplicação:**

♦ **Professional Training Schools,**

Cursos profissionais ♦ **Universidades.**

### **COMPOSIÇÃO :**

O **VMD001B-A** é um dispositivo independente constituído por um suporte PVC moldado para representar um veículo automóvel. O processador 16/32 bits EID210000 (comparar com documentação correspondente) e uma placa de exibição gráfica e teclado, constituem o computador de bordo e a interface pessoa-máquina do veículo.

Uma placa industrial (comercialização por ATON SYSTEME) constituí a interface CAN, possibilitando comunicação com:

- Uma placa de aquisição com 8 inputs ON/OFF e a sua unidade de controlo de luzes,

- 4 placas por 4 outputs digitais, cada um os seus blocos óticos

correspondentes ( 2 grupos de luzes frontais diplights/faróis/luzes auxiliares, 2 grupos traseiros luzes auxiliares/luz de travagem/piscas) e uma buzina,

O conjunto é entregue com pack de software editor, cross assembler debugger, cross compiler C e  $C^{++}$  e alguns manuais de trabalho prático. Os ficheiros SRC, C e C++ são dados com o CDROM de instalação.

O **VMD001C-A** inclui todas as funções desde o **VMD001B**, é enriquecido pela presença de um vidro frontal e respetiva escova, possibilitando trabalhos práticos suplementares:

- Sistema servo de ordem e velocidade no motor por CAN.
- Leitura de sinal analógico,
- Elaboração de um servidor web integrado
- Para fazer uso do kernel em tempo real sobre o dispositivo alvo.

## **Área de Engenharia Electrotécnica**

## **VMD001B-A, Didactics Multiplexed Vehicle, Versão Base**

O VMD01B é um aparelho básico independente que permite realizar alguns trabalhos práticos para Redes Industriais Locais, tais como Rede Local com linguagem C e C++, permitindo também aprender análise básica de UML. Detalhes e especificações técnicas dos quadros digitais industriais que enquadram o VMD encontram-se descritos no documento

« **32 BITS MICROCONTROLLER BASED SYSTEM EID–210** »

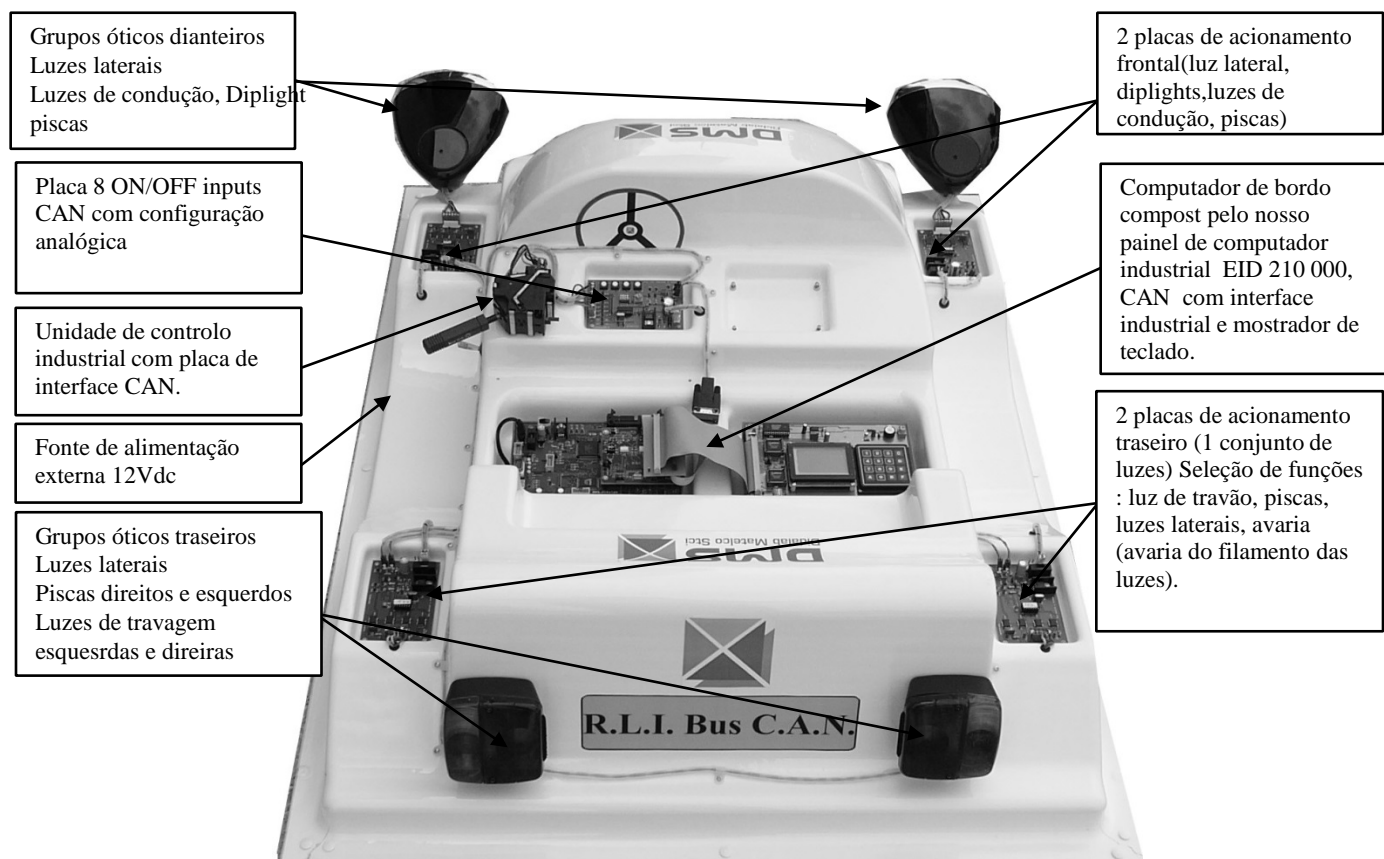

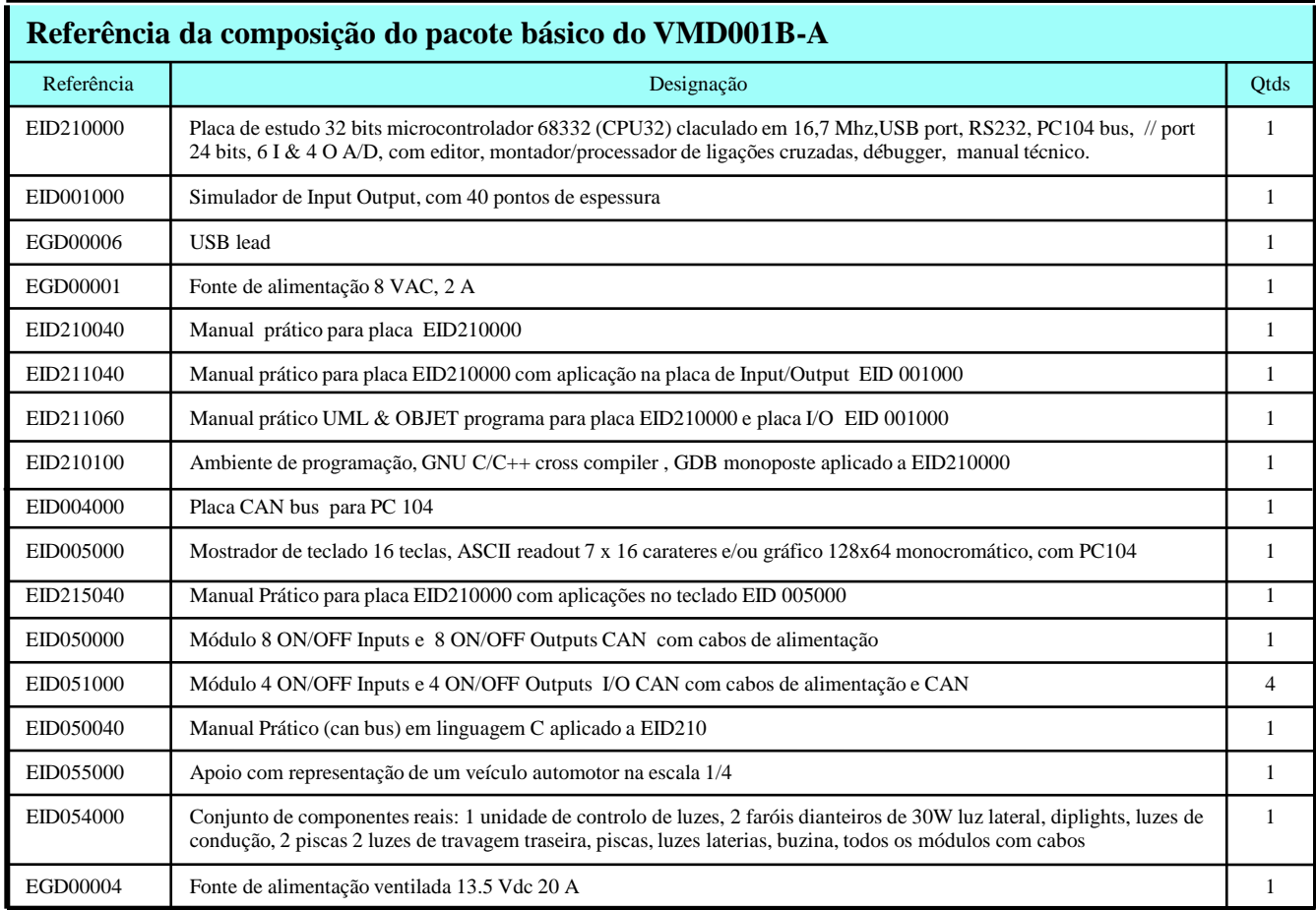

## **VMD001C-A, Veículo didático multiplexado, versão integral**

O VMD001Cpermite efetuar alguns trabalhos práticos mais elaborados do que o VMD001B.

É constituído por: núcleo/sitema operacional/Kernel em tempo real, placa de servidor Web integrada, e um aparelho de controle de velocidade do limpa pára-brisas.

Por exemplo, muitos métodos de controle do motor do limpa para-brisas são manuseados em trabalhos práticos, fazendo a leitura dos traços finais por scan ou interrupção. Elaboração de um servidor Web integrado com memória do estado dos grupos óticos na página Web.

Mostrador proeminente & avaliação do tempo real da performance do sistema operacional.

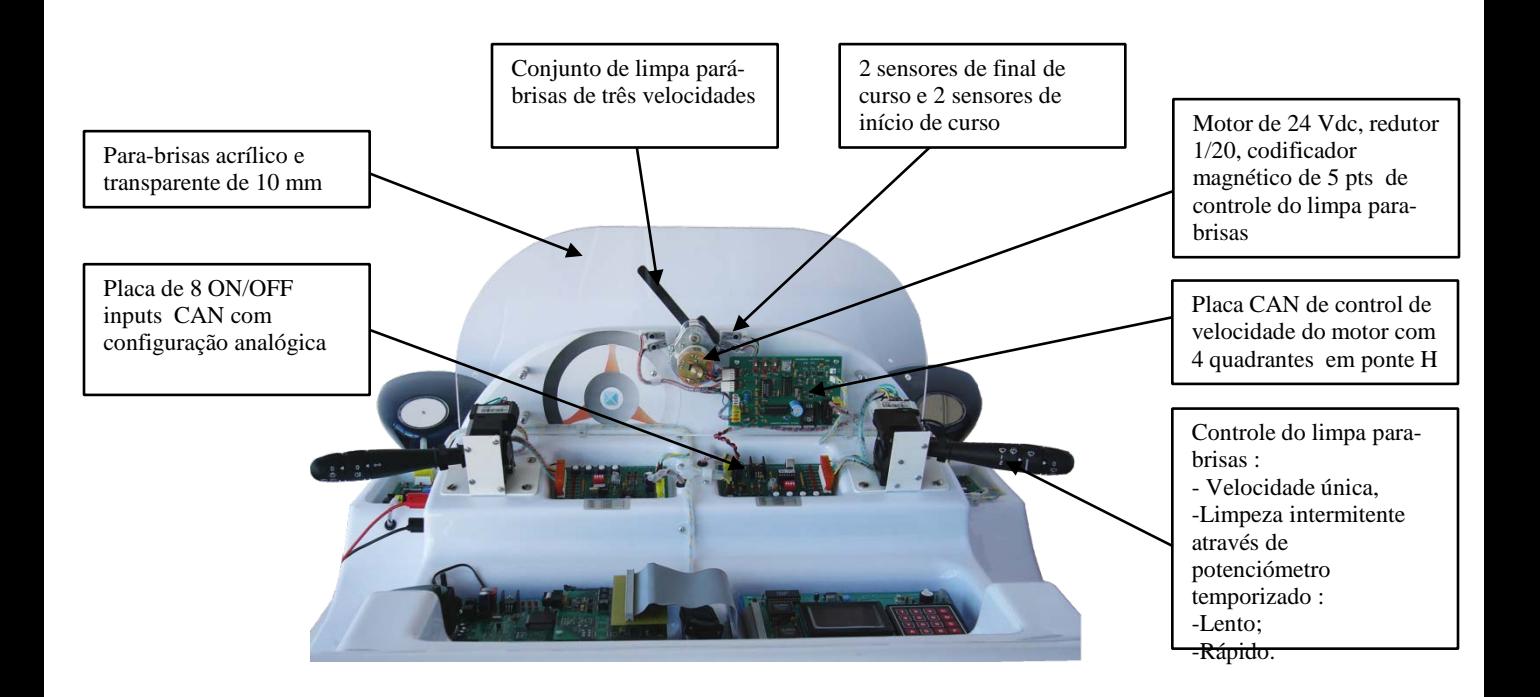

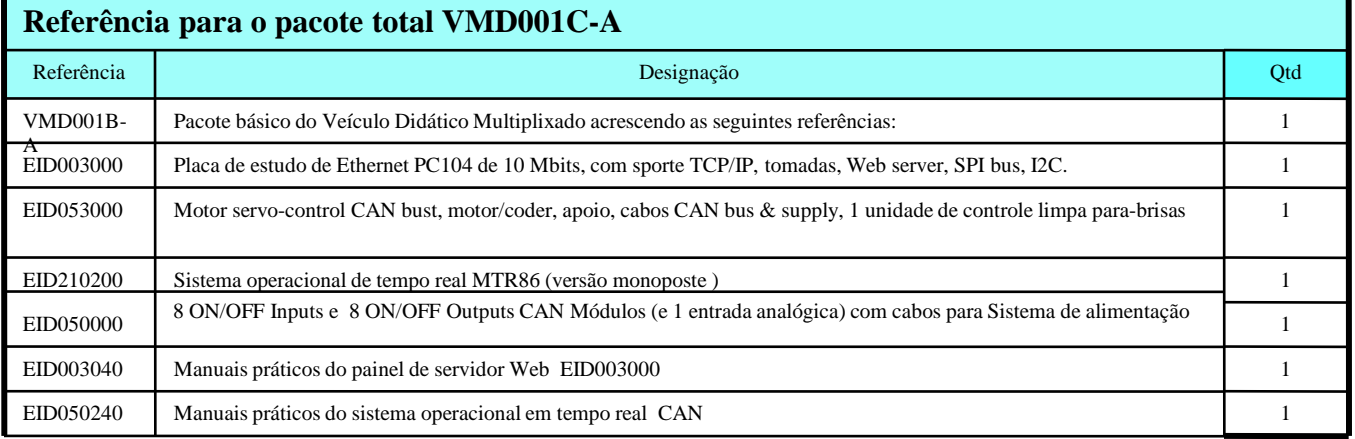

EID210041/ EID210040 Manual do Professor para trabalhos práticos sobre a placa EID 210 000, assuntos abordados :

- TP 0 : Descoberta e implementação do programa
- TP 1 : Escrita em área RAM
- TP 2 : Controle do diodo do microcontrolador da porta "QS" port
- TP 3 : Execução de um "ECHO" a aprtir do terminal<br>TP 4 : Submeter o valor de um registo especificado p
- TP 4 : Submeter o valor de um registo especificado pelo utilizador<br>TP 5 : Gravação ou leitura para um endereco específico
- : Gravação ou leitura para um endereço específico

EID211041/ EID211040 Manual do professor para trabalhos práticos sobre a placa EID 210 000 com simulador de Inputs e Outputs, assuntos abordados :

- TP 1 : Dispositivo sequencialcom LEDS na porta A
- TP 2 : Recuperação da porta de entrada de 8 bits na porta de saída de 8 bits.
- TP 3 : Controle do mostrador de 7 segmentos<br>TP 4 : Mostar a posição do potenciometro
- : Mostar a posição do potenciometro

EID050041/ EID050040 Manual do professor para trabalhos práticos do sistema VMD :

- TP 0 : Programação bidirectional paralela e de série da porta
- TP 1 : Gestão de interrrupção interna e externa
- TP 2 : Programas hierárquicos
- TP 3 : Realização, validação e integração de funções de software por equipas diferentes
- TP 4 : Concretização de funções de nível baixo para a condução/transporte da placa CAN EID 004 000 (SJA1000 Philips)<br>TP 5 : Elaboração de um
- : Elaboração de um monitor que permita a transmição e receção de quadros de rede CAN
- TP 6 : Elaboração de um diagrama de passos/transições do GRAFCET
- TP 7 : Controlo de um modulo ON/OFF através de um módulo CAN
- TP 8 : Elaboração de um interface Homem-Máquina
- TP 9 : Controlo da máquina DC no processo PWM, avaliação do limite do tempo da bobina na regulação da velocidade

TP 10 : Elaboração de uma página Web, Realisation of interface Web page server, definindo uma grande quantidade de TCP/IP na placa do processo

EID050061 /EID050060Teacher Manual of practical works UML  $C^{++}$  analysis on VMD :

- TP 1 : Control lights on VMD
- TP 2 : Reading the state of light commodo
- TP 3 : Check up a bloc optic unit

EID215041 / EID215040Teacher Manual of practical works on Display Keyboard Board :

- TP 1 : Writing a word in graphics display
- TP 2 : Writing a group of words in graphics display
- TP 3 : Reading of matrix keyboard in polling mode,
- TP 4 : Detection of key activation,
- TP 5 : Realisation of lines, circles et curves on LCD in graphic mode,
- TP 6 : Drawing a animated clock on LCD.

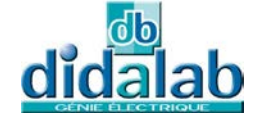